# Zmluva č. 183/2017/DV o duálnom vzdelávaní

uzatvorená podľa § 16 zákona č. 61/2015 Z. z. o odbornom vzdelávaní a príprave a o zmene a doplnení niektorých zákonov  $(d'alej len, Zákon'')$ 

STREDNÁ ODBORNÁ ŠKOLA OBCHODU A SLUŽIEB Škola: so sídlom: Sídlisko duklianskych hrdinov 3976/3, 081 34 Prešov Mgr. Peter Kakaščík, riaditeľ školy zastúpená: IČO: 17078482 DIČ/IČ DPH: 2021240980 Štátna pokladnica banka: číslo účtu: 7000518194/8180 SK7181800000007000518194  $IBAN:$ : zriaďovacia listina: Prešovský samosprávny kraj, Námestie mieru 2, 080 01 Prešov (d'alej len "Škola")

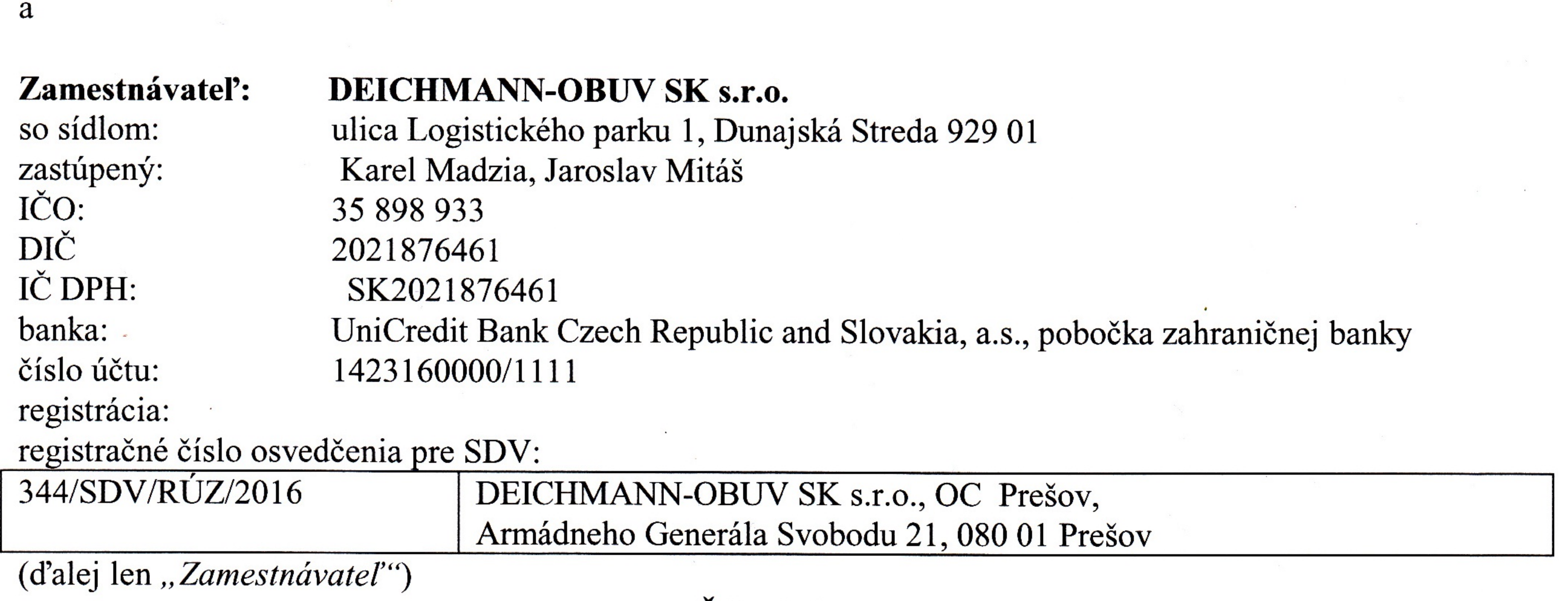

#### Článok I. **Predmet zmluvy**

Predmetom plnenia zmluvy je záväzok zamestnávateľa poskytovať žiakom školy praktické vyučovanie 1. na svoje náklady a zodpovednosť a záväzok Školy poskytovať žiakom teoretické vyučovanie, organizovať a koordinovať odborné vzdelávanie a prípravu žiakov v systéme duálneho vzdelávania (ďalej len "SDV") v súlade s §10 Zákona.

# Článok II.

Študijný odbor a učebný odbor, v ktorom sa bude poskytovať praktické vyučovanie v systéme duálneho vzdelávania, školský vzdelávací program

Zamestnávateľ bude poskytovať žiakom školy praktické vyučovanie v nasledovných odboroch štúdia:

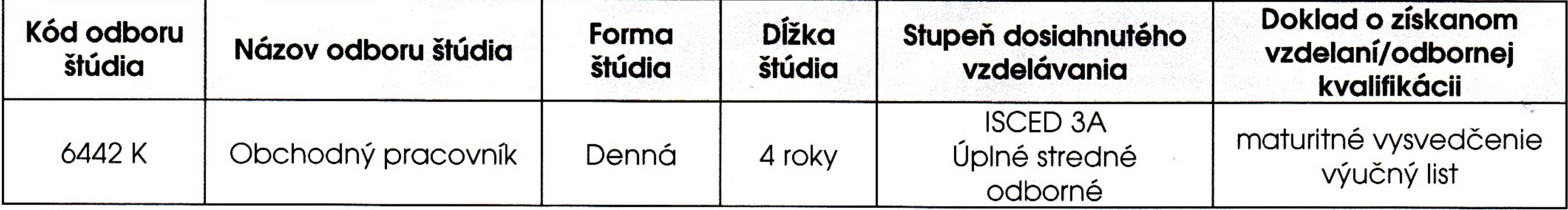

Výchovu a vzdelávanie žiakov v rozsahu praktického vyučovania u zamestnávateľa a teoretického 2. vyučovania v škole budú zmluvné strany poskytovať žiakom v SDV podľa školského vzdelávacieho programu pre príslušný študijný odbor a učebný odbor. Škola poskytne zamestnávateľovi školský vzdelávací program v elektronickej verzii.

# Článok III. Počet žiakov a miesto praktického vyučovania

- 1. Zamestnávateľ bude poskytovať praktické vyučovanie žiakom školy uvedeným v prílohe č. 1, zmluvné strany sa zaväzujú doplniť prílohu č. 1 v jej aktuálnom znení vždy do 15.9. príslušného školského roka. Príloha č. 1 bude neoddeliteľnou súčasťou tejto zmluvy.
- Miestom praktického vyučovania je pracovisko praktického vyučovania, ktorým je organizačná súčasť 2. zamestnávateľa alebo iný priestor, ku ktorému má zamestnávateľ vlastnícke právo alebo užívacie právo. Miesto praktického vyučovania bude uvedené v prílohe č. 1, ktorá je neoddeliteľnou súčasťou tejto zmluvy.

### Článok IV. Forma praktického vyučovania

Praktické vyučovanie bude zamestnávateľ poskytovať v jednotlivých odboroch štúdia formou:

#### Čtudijný odhor

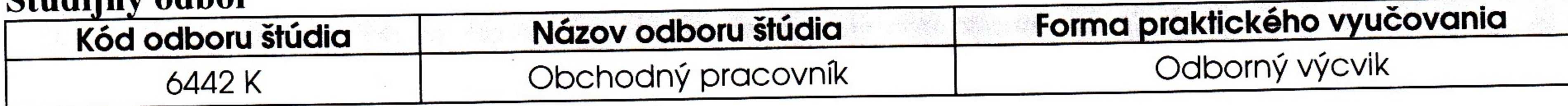

# Článok V.

### Počet majstrov odbornej výchovy, počet inštruktorov

- Odborný výcvik bude zamestnávateľ vykonávať pod vedením majstra odbornej výchovy a inštruktora. 1.
- Počet a zoznam majstrov odbornej výchovy, podľa § 16 ods. 3 písm. b) Zákona, ktorí sú 2. zamestnancami školy a pod vedením ktorých budú žiaci vykonávať praktické vyučovanie v dielni školy, a počet a zoznam majstrov odbornej výchovy, ktorí sú zamestnancami školy, a ktorí sú určení podľa čl. XI. ods. 4 Zmluvy na koordináciu praktického vyučovania zamestnávateľa s teoretickým vyučovaním v škole a na metodické usmerňovanie zamestnancov bude uvedený v prílohe č. 2. Zmluvné strany sa zaväzujú doplniť prílohu č. 2 v jej aktuálnom znení vždy do 15.9. príslušného školského roka. Príloha č. 2 bude neoddeliteľnou súčasťou tejto zmluvy.
- Počet a zoznam inštruktorov podľa § 16 ods. 3 písm. c) Zákona pod vedením ktorých budú žiaci 3. vykonávať praktické vyučovanie u zamestnávateľa, bude uvedený v prílohe č. 2, zmluvné strany sa zaväzujú doplniť prílohu č. 2 v jej aktuálnom znení vždy do 15.9. príslušného školského roka. Príloha č. 2 bude neoddeliteľnou súčasťou tejto zmluvy.

### Článok VI. Časový harmonogram praktického vyučovania

- Praktické vyučovanie bude zamestnávateľ poskytovať podľa časového harmonogramu praktického 1. vyučovania v súlade s ustanovenou organizáciou výchovy a vzdelávania v stredných školách podľa § 21 ods. 3 písm. a) Zákona
- Časový harmonogram praktického vyučovania bude uvedený v prílohe č. 3, ktorá bude neoddeliteľnou  $\overline{2}$ . súčasťou tejto zmluvy. Zmluvné strany sa zaväzujú doplniť prílohu č. 3 v jej aktuálnom znení vždy do 15.9. príslušného školského roka.

# Článok VII.

# Spôsob účasti inštruktora na hodnotení a klasifikácii žiaka

- Prospech žiaka v predmete praktického vyučovania, ktorý zodpovedá forme praktického vyučovania 1. podľa čl. IV. tejto zmluvy, sa klasifikuje stupňami: 1 – výborný, 2 – chválitebný, 3 – dobrý, 4 – dostatočný,  $5$  – nedostatočný.
- Klasifikáciu prospechu žiaka vykonáva pedagogický zamestnanec majster odbornej výchovy,  $2.$ vykonávajúci pedagogickú činnosť. Inštruktor praktického vyučovania spracováva hodnotiaci list žiaka ako podklad na klasifikáciu prospechu žiaka, vedie evidenciu dochádzky a mesačný výkaz praktického vyučovania.
	- Vzory pre hodnotenie a klasifikáciu žiaka a dokumentácie duálneho vzdelávania sú uvedené v prílohe č. 4, ktorá je neoddeliteľnou súčasťou tejto zmluvy.

# Článok VIII.

# Spôsob finančného zabezpečenia praktického vyučovania

- Škole vzniká nárok na financovanie praktického vyučovania v prípade zabezpečovania činností pedagogickým zamestnancom školy - majstrom odbornej výchovy, ktorý poskytuje praktické vyučovanie v dielni školy, koordinuje praktické vyučovanie zamestnávateľa s teoretickým vyučovaním v škole a metodicky usmerňuje zamestnancov zamestnávateľa.
- 2. V zmysle Zákona "Žiak môže vykonávať praktické vyučovanie aj v dielni školy, ak počet vyučovacích hodín praktického vyučovania vykonávaného v dielni neprekročí 40 % z celkového počtu hodín praktického vyučovania žiaka počas celej dĺžky štúdia žiaka."
- 3. Zmluvné strany sa dohodli, že praktické vyučovanie v dielni Školy sa bude uskutočňovať počas celej dĺžky štúdia žiaka v nasledovnom minimálnom rozsahu:
	- 1. ročník štúdia: 60 vyučovacích hodín v dielni školy za 10 kalendárnych mesiacov školského roka; 2. ročník štúdia: 49 vyučovacích hodín v dielni školy za 10 kalendárnych mesiacov školského roka; 3. ročník štúdia: 28 vyučovacích hodín v dielni školy za 10 kalendárnych mesiacov školského roka; 4. ročník štúdia: 28 vyučovacích hodín v dielni školy za 8 kalendárnych mesiacov školského roka,
	- pričom celkový počet vyučovacích hodín uskutočnených v dielni školy predstavuje v zmysle zákona č. 61/2015 Z.z. menej ako 40 % z celkového počtu hodín praktického vyučovania žiaka počas celej dĺžky štúdia žiaka.
- 4. Vykonávanie praktického vyučovania v dielni školy, v rozsahu uvedenom v bode č. 3, zabezpečí škola pre zamestnávateľa prostredníctvom pedagogického zamestnanca školy - majstra odbornej výchovy.

- Zamestnávateľ bude na ten účel uhrádzať všetky náklady spojené s financovaním praktického 5. vyučovania v dielni školy, pričom zamestnávateľ a škola sa dohodli na paušálnej úhrade týchto nákladov vo výške 5,- EUR/1 vyučovacia hodina/žiak.
- Zodpovedajúcu úhradu vykoná zamestnávateľ vždy v lehote splatnosti bezhotovostným prevodom 6. na bankový účet školy. Škola bude fakturovať zamestnávateľovi paušálnu úhradu uvedenú v bode č. 5 nasledovne:

1/ za obdobie september – december príslušného roku v období do 20. decembra, so splatnosťou 14 pracovných dní po doručení faktúry zamestnávateľovi;

2/ za obdobie január - jún príslušného roka za obdobie do 20. júla, so splatnosťou 14 pracovných dní po doručení faktúry zamestnávateľovi.

Faktura bude zaslaná zamestnávateľovi poštou aj e-mailom na adresu sap-ap-cz-sk $fr@$  deichmann.com.

## Článok IX. Finančné zabezpečenie žiaka a hmotné zabezpečenie žiaka

Zamestnávateľ poskytne žiakovi, s ktorým uzatvoril učebnú zmluvu podľa § 19 Zákona finančné 1. a hmotné zabezpečenie podľa § 26 a § 27 Zákona.

# Článok X.

### Spôsob účasti Zamestnávateľa na záverečnej skúške, odbornej zložke maturitnej skúšky alebo absolventskej skúške

- Ukončovanie výchovy a vzdelávania žiakov s učebnou zmluvou sa bude uskutočňovať v študijnom 1. odbore Obchodný pracovník maturitnou skúškou podľa § 72 - § 93 zákona č. 245/2008 Z. z. o výchove a vzdelávaní (školský zákon) v znení neskorších predpisov a Vyhlášky č. 318/2008 Z. z. o ukončovaní štúdia na stredných školách v znení neskorších predpisov.
- 2. Praktická časť skúšky sa uskutoční na pracovisku praktického vyučovania u zamestnávateľa. Organizáciu ukončovania štúdia zabezpečí škola v spolupráci so zamestnávateľom. Zamestnávateľ je povinný vytvoriť priestorové a materiálno-technické podmienky na vykonanie praktickej časti skúšky na svojom pracovisku praktického vyučovania.
- Zamestnávateľ je povinný písomne oznámiť škole najneskôr do 31. marca skúšajúceho zástupcu  $3.$ zamestnávateľa, ktorý bude členom skúšobnej komisie pre odbornú zložku maturitnej skúšky, alebo členom skúšobnej komisie pre záverečnú skúšku Skúšajúci zástupca zamestnávateľa musí spĺňať predpoklady určené zákonom o odbornom vzdelávaní a ustanoveniami § 81, § 83 a § 84 školského zákona v znení neskorších predpisov.

# Článok XI.

### Spôsob zabezpečovania vzájomných práv a povinností zmluvných strán

- Po uzatvorení zmluvy o duálnom vzdelávaní zamestnávateľ a škola zverejnia na svojich webových 1. sídlach oznámenie o možnosti absolvovať odborné vzdelávanie a prípravu v príslušnom študijnom odbore alebo v príslušnom učebnom odbore v systéme duálneho vzdelávania podľa § 17 ods. 1 Zákona.
- Škola v spolupráci so zamestnávateľom vypracuje školský vzdelávací program pre príslušný odbor 2. štúdia. Škola pri vypracovaní školského vzdelávacieho programu zohľadňuje požiadavky zamestnávateľ a týkajúce sa:
	- profilu absolventa vzdelávacieho programu,
	- percentuálneho podielu praktického vyučovania z celkového počtu vyučovacích hodín za štúdium,
	- skladby odborných predmetov odborného vzdelávania a obsahu odborného vzdelávania, ktoré  $\overline{\phantom{a}}$ zohľadňujú vzorový učebný plán a vzorové učebné osnovy pre príslušný odbor štúdia a pre systém duálneho vzdelávania.
- Škola určí spolu so zamestnávateľom kritéria a ďalšie podmienky prijímacieho konania na štúdium 3. v súlade s ustanoveniami § 65 a § 69 zákona č. 245/2008 Z. z. o výchove a vzdelávaní (školský zákon) a o zmene a doplnení niektorých zákonov v znení neskorších predpisov.
- Škola určí pre koordináciu praktického vyučovania u zamestnávateľa s teoretickým vyučovaním 4. vškole a na metodické usmerňovanie zamestnancov zamestnávateľa vykonávajúcich praktické

vyučovanie minimálne jedného pedagogického zamestnanca školy. Zamestnávateľ umožní pedagogickému zamestnancovi školy, vykonávať koordináciu praktického vyučovania s teoretickým vyučovaním v priestoroch zodpovedajúcich pracovisku praktického vyučovania. Zamestnávateľ preukázateľne poučí určeného pedagogického zamestnanca školy, ktorý má povolený vstup do priestorov zamestnávateľa, o pravidlách bezpečnosti a ochrany zdravia pri práci týkajúcich sa zamestnancov iných zamestnávateľov a o povinnosti zachovať mlčanlivosť o skutočnostiach, s ktorými sa oboznámi pedagogický zamestnanec školy v rámci svojej účasti na praktickom vyučovaní v priestoroch zamestnávateľa a ktorých prezradenie by mohlo spôsobiť zamestnávateľovi škodu a upozorní ho na jeho povinnosť konať tak, aby tieto skutočnosti neboli vyzradené tretej osobe, pričom je tento poverený zamestnanec školy povinný zachovávať mlčanlivosť aj po skončení výkonu svojej činnosti súvisiacej s praktickým vyučovaním u zamestnávateľa. V prípade, že pedagogický zamestnanec školy poruší povinnosť zachovávať mlčanlivosť alebo obchodné tajomstvo zamestnávateľa, je zamestnávateľ oprávnený odmietnuť ďalšie pôsobenie tohto pedagogického zamestnanca vo svojich priestoroch a zakázať mu vstup na miesto konania praktického vyučovania. Mlčanlivosť sa nevzťahuje na zákonom stanovené skutočnosti (ohlasovacia povinnosť). O všetkých týchto skutočnostiach je škola povinná svojho zamestnanca riadne poučiť.

Zamestnávateľ a škola sa budú vzájomne bezodkladne informovať o všetkých náležitostiach týkajúcich sa plnenia si školských povinností žiaka s učebnou zmluvou na praktickom vyučovaní a na teoretickom vyučovaní ako aj o zmenách organizácie praktického a teoretického vyučovania, ktoré môžu ovplyvniť organizáciu a časový harmonogram praktického vyučovania alebo teoretického vyučovania. Zamestnávateľ má právo odmietnuť uvoľnenie žiaka z praktického vyučovania na akciu organizovanú školou ak by to ovplyvnilo chod prevádzky zamestnávateľa.

Zamestnávateľ a škola úzko spolupracujú pri koordinovaní duálneho vzdelávania. 6. Za školu je poverená koordináciou duálneho vzdelávania zástupkyňa riaditeľky pre praktické vyučovanie. Za zamestnávateľa je poverený koordináciou duálneho vzdelávania vedúci oddelenia rozvoja ľudských zdrojov.

5.

# Článok XII. Doba, na ktorú sa zmluva o duálnom vzdelávaní uzatvára

- Zmluva o duálnom vzdelávaní sa uzatvára na dobu určitú do 30. 6. 2022 a vzťahuje sa na žiakov 1. prijatých od 01. 09. 2017.
- Pred uplynutím doby, na ktorú bola zmluva o duálnom vzdelávaní uzatvorená, ju možno ukončiť 2. písomnou výpoveďou z dôvodov podľa čl. XIII tejto zmluvy s výpovednou lehotou tri mesiace.
- Táto zmluva automaticky zaniká, ak žiadny z uchádzačov (žiakov) nesplní kritériá určené 3. zamestnávateľom, a to dňom ukončenia výberového konania zamestnávateľom. O splnení kritérií rozhoduje výhradne sám zamestnávateľ.

### Článok XIII. Spôsob ukončenia zmluvného vzťahu

Zamestnávateľ môže vypovedať zmluvu o duálnom vzdelávaní podľa § 16 ods. 5 Zákona len ak: 1.

- samosprávny kraj neurčí pre študijný odbor alebo pre učebný odbor, v ktorom zamestnávateľ a) poskytuje praktické vyučovanie, triedu prvého ročníka podľa § 31 ods. 2 Zákona,
- stredná odborná škola prestala spĺňať podmienky určené normatívom materiálno-technického b) a priestorového zabezpečenia alebo štátnym vzdelávacím programom pre študijný odbor alebo pre učebný odbor, v ktorom zamestnávateľ poskytuje praktické vyučovanie,
- stredná odborná škola zabezpečuje teoretické vyučovanie odborného vyučovacieho predmetu  $\mathbf{c})$ študijného odboru alebo učebného odboru, v ktorom zamestnávateľ poskytuje praktické vyučovanie, pedagogickým zamestnancom, ktorý nespĺňa kvalifikačné predpoklady podľa § 7

zákona č. 317/2009 Z.z. o pedagogických zamestnancoch a odborných zamestnancoch a o zmene a doplnení niektorých zákonov v znení neskorších predpisov,

- stredná odborná škola bola vyradená zo siete škôl a školských zariadení Slovenskej republiky  $\mathbf{d}$ alebo
- stredná odborná škola opakovane porušuje svoje povinnosti vyplývajúce zo zmluvy o duálnom e) vzdelávaní.
- Stredná odborná škola môže vypovedať zmluvu o duálnom vzdelávaní, podľa §16 ods. 6 Zákona len 2. ak:
	- a) zriaďovateľ rozhodol o zmene typu príslušnej strednej odbornej školy na iný typ strednej odbornej školy,
	- b) zanikla spôsobilosť zamestnávateľa podľa § 15 ods. 1 písm. a) Zákona a zamestnávateľ nepožiadal o opakované overenie spôsobilosti zamestnávateľa podľa uvedeného zákona,
	- c) zanikla spôsobilosť zamestnávateľa podľa § 15 ods. 1 písm. c) prvého bodu, druhého bodu alebo štvrtého bodu Zákona alebo
	- d) zamestnávateľ opakovane porušuje svoje povinnosti vyplývajúce zo zmluvy o duálnom vzdelávaní.
- Ak došlo k ukončeniu zmluvy o duálnom vzdelávaní výpoveďou zo strany zamestnávateľa, teoretické 3. vyučovanie žiakov zabezpečí iná stredná odborná škola:
	- s ktorou má zamestnávateľ uzatvorenú zmluvu o duálnom vzdelávaní alebo
	- stredná odborná škola, ktorú určí príslušný samosprávny kraj po dohode so zamestnávateľom.
- Ak došlo k ukončeniu zmluvy o duálnom vzdelávaní výpoveďou zo strany školy, praktické 4. vyučovanie žiakov zabezpečí Škola u iného zamestnávateľa, s ktorým má uzatvorenú zmluvu o duálnom vzdelávaní alebo v dielni. Ak škola nemá dielňu spĺňajúcu podmienky zákona o odbornom vzdelávaní podľa § 7 Zákona, praktické vyučovanie žiakov zabezpečí stredná odborná škola, ktorú určí samosprávny kraj.
- Práva a povinnosti zo zmluvy o duálnom vzdelávaní prechádzajú na právneho nástupcu zmluvnej 5. strany.

# Článok XIV. Záverečné ustanovenia

- Zmluva nadobúda platnosť dňom podpisu zmluvy oboma zmluvnými stranami a účinnosť dňom doplnenia všetkých príloh k tejto zmluve.
- Prípadné zmeny zmluvy sa vyhotovujú vo forme riadne očíslovaných písomných dodatkov, ktoré 2. musia byť podpísané oboma zmluvnými stranami.
- Škola poskytne jeden rovnopis zmluvy o duálnom vzdelávaní svojmu zriaďovateľovi. Ak dôjde  $3.$ k ukončeniu zmluvy o duálnom vzdelávaní, škola písomne oznámi túto skutočnosť svojmu zriad'ovateľovi.
- Zamestnávateľ najneskôr do 15 dní odo dňa uzatvorenia zmluvy o duálnom vzdelávaní písomne 4. oznámi jej uzatvorenie príslušnej stavovskej organizácii alebo príslušnej profesijnej organizácii. Rovnako postupuje zamestnávateľ aj vtedy, ak dôjde k ukončeniu zmluvy o duálnom vzdelávaní.
- Právne vzťahy v tejto zmluve neupravené sa riadia ustanoveniami Zákona o odbornom vzdelávaní, 5. Zákona o výchove a vzdelávaní, Zákona o štátnej správe v školstve a školskej samospráve, Obchodného zákonníka a ostatných súvisiacich právnych predpisov v ich platnom znení. Sporné otázky týkajúce sa predmetu tejto zmluvy vzniknuté počas realizácie praktického vyučovania a teoretického vyučovania v zmysle tejto zmluvy a v súvislosti s nimi, budú riešiť iba zástupcovia zmluvných strán na to poverení zo strany riaditeľa školy a štatutára zamestnávateľa.